# **Correction Bac ES – France – juin 2010**

**Exercice 1** (4 points) (*Commun à tous les candidats*) *Pour une meilleure compréhension, les réponses seront justifiées dans ce corrigé*.

## **Question 1**

Le nombre  $-3$  est solution de l'équation :  $ln(e^x) = -3$ 

En effet, on sait que pour tout *x* réel,  $ln(e^x) = x$  et donc,  $ln(e^x) = -3 \Leftrightarrow x = -3$ .

# **Question 2**

La limite en +∞ de la fonction f définie sur l'intervalle ]  $\frac{1}{2}$ 2 ;  $+\infty$  [ par  $f(x) = \frac{-2x^3 + 3x}{(2x - 1)^3}$  $\frac{-2x^3 + 3x}{(2x-1)^3}$  est  $-\frac{1}{4}$ 4

En effet, on sait que la limite en +∞ d'une fonction rationnelle est égale à la limite du quotient de ses termes de plus haut degré.

Ainsi,  $\lim_{x \to +\infty} f(x) = \lim_{x \to +\infty} \frac{-2x^3}{(2x)^3}$  $\frac{-2x^3}{(2x)^3} = \lim_{x \to +\infty} \frac{-2}{8}$ 8  $=-\frac{1}{4}$ 4

# **Question 3**

Soit f la fonction définie et dérivable sur l'intervalle  $]0; +\infty[$  par  $f(x) = 3\ln x - 2x + 5$ . Dans le plan muni d'un repère, la tangente à la courbe représentative de la fonction  $f$  en son point d'abscisse 1 admet pour équation :  $y = x + 2$ 

En effet, cette tangente a pour équation :  $y = f'(1)(x - 1) + f(1)$ On a :  $f(1) = 3\ln(1) - 2 \times 1 + 5 = 3$  et  $f'(x) = 3 \times \frac{1}{x}$ *x*  $-2 \text{ d'obi}, f'(1) = 3 - 2 = 1.$ Ainsi, la tangente a pour équation :  $y = 1(x - 1) + 3$  soit,  $y = x + 2$ .

# **Question 4**

Un jeu consiste à lancer une fois un dé cubique non pipé dont les faces sont numérotées de 1 à 6. **Un joueur donne 3 euros** pour participer à ce jeu.

Il lance le dé et on lit le numéro inscrit sur la face supérieure de ce dé :

- si le numéro est 1, le joueur reçoit 10 euros,
- si le numéro est 2 ou 4, il recoit 1 euro,
- sinon, il ne recoit rien.

 $\hat{A}$  ce jeu, l'espérance mathématique du gain algébrique, exprimée en euros, est :  $-\hat{I}$ 

En effet, le gain suit la loi de probabilité suivante :

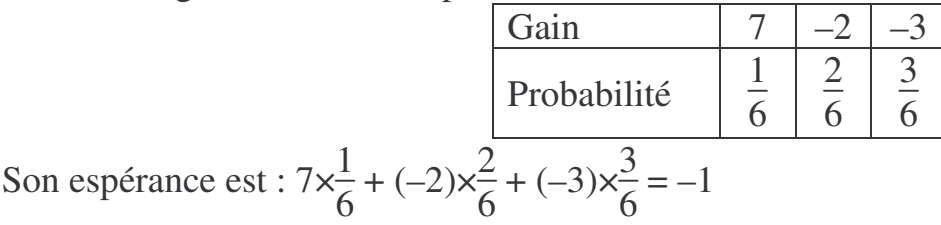

1) Comme : 25 % des employés ont un ordinateur Aliet, on a :  $p(A) = 0.25$ . 40 % des employés ont un ordinateur Balart, on a :  $p(B) = 0.4$ .

Comme le reste des employés a un ordinateur Celt, les événements A, B et C forment une partition et ainsi,  $p(A) + p(B) + p(C) = 1$  d'où,  $p(C) = 1 - 0,25 - 0,4 = 0,35$ .

Parmi les employés équipés d'un ordinateur Aliet, 90 % sont satisfaits du service de maintenance donc,  $p_A(S) = 0.9$ .

Parmi les employés équipés d'un ordinateur Balart, 65 % sont satisfaits du service de maintenance donc,  $p_B(S) = 0.65$ 

Parmi les employés équipés d'un ordinateur Celt, 80 % sont satisfaits du service de maintenance donc,  $p_C(S) = 0.8$ .

On a donc l'arbre pondéré suivant :

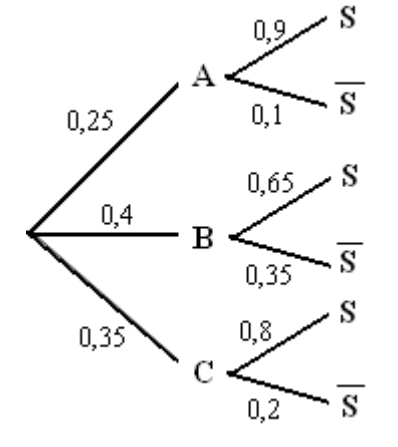

- 2) On a :  $p(A \cap S) = p(A) \times p_A(S) = 0,25 \times 0,9 = 0,225$ . Donc, la probabilité que la fiche choisie soit celle d'un employé équipé d'un ordinateur Aliet et satisfait du service de maintenance est de  $0,225$ .
- 3) Comme les événements A, B et C forment une partition de l'univers, d'après la ormule des probabilités totales, on a :

 $p(S) = p(A \cap S) + p(B \cap S) + p(C \cap S)$  $p(S) = 0,225 + 0,4 \times 0,65 + 0,35 \times 0,8$  $p(S) = 0,765$ .

4) On  $a : p_S(C) =$  $p(S \cap C)$  $p(S)$  $=\frac{0,35\times0,8}{0,765}$ 0,765  $= 0,366$  à  $10^{-3}$  près.

Donc, sachant que la fiche choisie est celle d'un employé satisfait du service de maintenance, la probabilité que cet employé soit équipé d'un ordinateur de la marque Celt est égale à 0,336.

Soit *x* le nombre, exprimé **en centaines**, de sièges « luxe » et *y* le nombre, exprimé **en centaines**, de sièges « confort » produits chaque mois.

La fonction coût mensuel de production est la fonction *F* définie pour *x* et *y* appartenant à l'intervalle [0 ; 3] par :

 $F(x, y) = x^2 - 2x + y^2 - 4y + 6.$ 

*F*(*x* , *y*) désigne le coût mensuel de production, exprimé **en dizaine de milliers d'euros**, pour *x* **centaines** de sièges « luxe » et pour *y* **centaines** de sièges « confort ».

- 1)  $F(1,2; 1,6) = 1,2^2 2 \times 1,2 + 1,6^2 4 \times 1,6 + 6 = 1,2.$ Donc, en janvier 2010, le coût de production a été de 1,2 dizaine de milliers d'euros soit de 12 000 €.
- 2) Pour tout *x* et *y* réels, on a:  $(x-1)^2 + (y-2)^2 + 1 = x^2 2x + 1 + y^2 4y + 4 + 1$ Soit,  $(x-1)^2 + (y-2)^2 + 1 = x^2 - 2x + y^2 - 4y + 6.$

De ce qui précède, on déduit que :  $F(x, y) = (x - 1)^2 + (y - 2)^2 + 1$ . Comme un carré est toujours positif, le coût de production sera minimal quand les carrés seront nuls, c'est-à-dire quand  $x = 1$  et  $y = 2$  et  $F(1 : 2) = 1$ . Ainsi, le coût de production mensuel est de 10 000 euros et il est atteint pour une production de 100 sièges « luxe » et 200 sièges « confort ».

- 3) À partir du mois de juillet 2010, la production mensuelle prévue de sièges et exactement 250.
	- a. La production mensuelle est de  $x + y$  centaines de sièges. Or,  $250 = 2.5$  centaines. Donc, on  $a: x + y = 2.5$  soit,  $y = 2.5 - x$ .

Ainsi, le coût peut s'écrire :  $F(x; y) = x^2 - 2x + (2, 5 - x)^2 - 4(2, 5 - x) + 6$  $F(x ; y) = x<sup>2</sup> - 2x + 6,25 - 5x + x<sup>2</sup> - 10 + 4x + 6$  $F(x ; y) = 2x^2 - 3x + 2,25.$ 

b. On note f la fonction définie sur l'intervalle  $[0; 2.5]$  par  $f(x) = 2x^2 - 3x + 2.25$ . La fonction  $f$  est une fonction trinôme dont la parabole est « tournée vers le haut » car  $a = 2 > 0$  et elle change de variation en  $x = -\frac{b}{2}$ 2*a*  $=\frac{3}{4}$ 4  $= 0.75.$ 

On a donc le tableau de variation suivant :

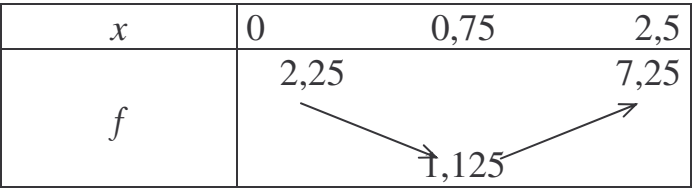

c. La fonction f atteint son minimum 1,125 pour  $x = 0.75$  et  $y = 2.5 - x = 1.75$ . Donc, en juillet 2010, l'équipementier doit produire 75 sièges « luxe » et 175 sièges « confort » pour un coût de production minimal égal à 11 250 €.

## **Exercice 3** (5 points) (*Commun à tous les candidats*)

Pour *i* nombre entier variant de 0 à 8, on définit le tableau suivant qui donne les valeurs du SMIC horaire brut, exprimé en euros, de 2001 à 2009 (source INSEE).

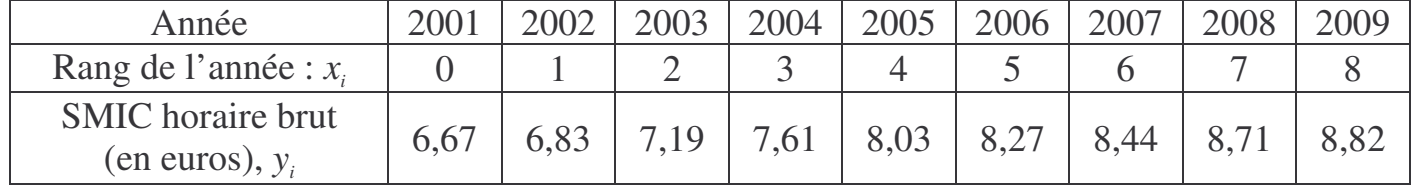

On se propose d'en étudier l'évolution :

## **Partie A : Observation des données**

1) On a le nuage de points suivant :

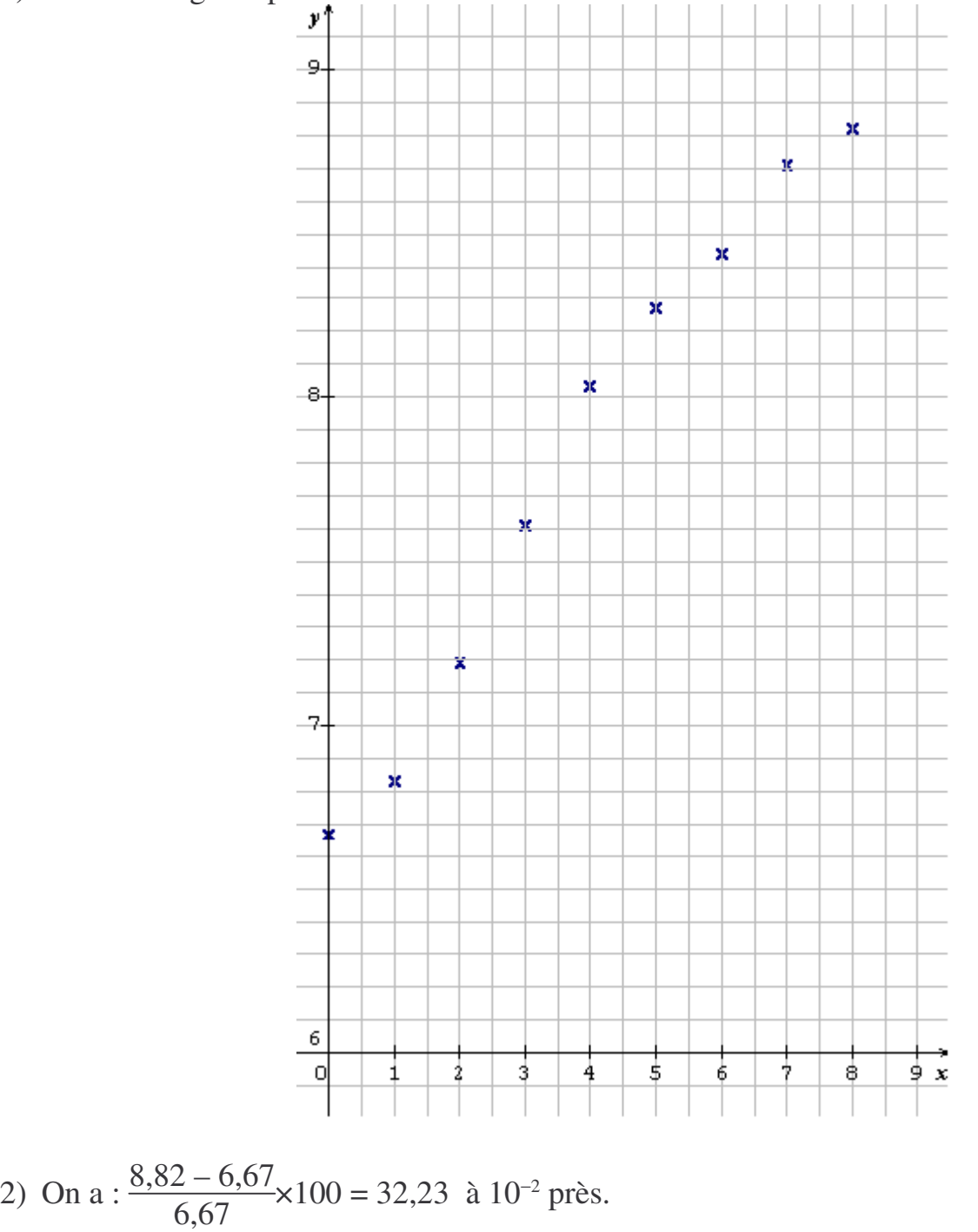

Ainsi, la valeur du SMIC horaire brut a augmenté de 32,23 % entre 2001 et 2009.

3) Soit *x* le coefficient multiplicateur associé au taux annuel moyen d'augmentation entre 2001 et 2005.

Alors, le coefficient multiplicateur global est :  $x^4 = \frac{8,03}{6,67}$ 6,67

Ainsi,  $x = \sqrt[4]{\frac{8,03}{6}}$ 6,67  $= 1,0475$  à  $10^{-4}$  près.

Donc, le pourcentage annuel moyen d'augmentation de la valeur du SMIC horaire brut entre 2001 et 2005 est bien de 4,75 %.

## Partie B : Modélisation de la série statistique  $(x_i\,; y_i)_{4\, \leqslant\, i \, \leqslant\, 8}$  par un ajustement exponentiel

En observant le pourcentage annuel moyen d'augmentation de la valeur du SMIC horaire brut entre 2005 et 2009, on estime à 8,03×1,024<sup>n</sup> la valeur, exprimée en euros, du SMIC horaire brut pour l'année 2005+*n*, *n* désignant un entier naturel.

On considère que ce nouveau modèle reste valable jusqu'à l'année 2016.

- 1)  $2012 = 2005 + 7$  et  $8,03 \times 1,024^7 = 9,48$  à  $10^{-2}$  près. Donc, si ce modèle reste valable, en 2016, le SMIC horaire brut serait de 9,48 €.
- 2) On cherche *n* tel que  $8,03 \times 1,024$ <sup>*n*</sup>  $\geq 10$ .  $8,03 \times 1,024^{\circ} \ge 10 \implies 1,024^{\circ} \ge \frac{10}{2.00}$ 8,03  $\Leftrightarrow$  ln(1,024<sup>n</sup>)  $\geqslant$  ln( $\frac{10}{8.00}$ 8,03 ) car la fonction ln est croissante.  $\Leftrightarrow$  *n* ln(1,024)  $\geqslant$  ln( $\frac{10}{8.00}$ 8,03 )  $\Leftrightarrow$  *n*  $\geq$  $ln(\frac{10}{20})$ 8,03 ) ln(1,024) car  $ln(1,024) > 0$ . Or,  $ln(\frac{10}{8.0})$ 8,03 ) ln(1,024)  $\approx 9,25$

C'est donc à partir de l'année 2015, 2005 + 10, que la valeur du SMIC horaire brut dépassera 10 euros.

## **Exercice 4** (6 points) (*Commun à tous les candidats*)

Un nouveau modèle de mini-ordinateur portable est mis sur le marché. Soit *x* la quantité d'appareils pouvant être vendus, exprimée **en milliers**. La fonction d'offre de cet appareil est la fonction  $f$  définie sur l'intervalle  $[0; 35]$  par :  $f(x) = 153 e^{0.05x}$ .

Le nombre réel  $f(x)$  désigne le prix unitaire en euros d'un appareil, proposé par les fournisseurs, en fonction de la quantité *x*, exprimée en milliers, d'appareils pouvant être vendus.

La fonction de demande de cet appareil est la fonction *g* définie sur l'intervalle [0 ; 35] par :  $g(x) = -116 \ln(x + 1) + 504$ .

Le nombre réel *g*(*x*) désigne le prix unitaire en euros d'un appareil, accepté par les consommateurs, en fonction de la quantité *x*, exprimée en milliers, d'appareils disponibles.

1) a. On a :  $f'(x) = 153 \times 0.05e^{0.05x}$ . Comme pour tout *x* réel,  $e^{0.05x} > 0$ ,  $f'(x) > 0$  (produit de nombres positifs). Ainsi, la fonction f est strictement croissante sur l'intervalle [0 ; 35].

b. On a : 
$$
g'(x) = -116 \times \frac{1}{x+1}
$$

Comme pour tout réel  $x \in [0; 35]$ ,  $x + 1 > 0$ ,  $g'(x) < 0$ . Ainsi, la fonction *g* est strictement décroissante sur l'intervalle [0 ; 35].

- c. Le point E semble avoir pour coordonnées (8,9 ; 240).
- 2) Afin de déterminer les coordonnées du point *E* de façon précise, on est amené à résoudre dans l'intervalle  $[0; 35]$  l'équation  $f(x) = g(x)$ . Pour cela on considère la fonction *h* définie sur l'intervalle [0 ; 35] par  $h(x) = f(x) - g(x)$ .
	- a. On a:  $h'(x) = f'(x) g'(x) = f'(x) + (-g'(x))$ . Pour tout  $x \in [0; 35]$ , on a:  $g'(x) < 0$  donc,  $-g'(x) > 0$  et on a:  $f'(x) > 0$ donc, par somme de nombres positifs,  $h'(x) > 0$  pour  $x \in [0; 35]$ . Ainsi, la fonction *h* est strictement croissante sur [0; 35].
	- b. La fonction *h* est continue et strictement croissante sur [0 ; 35]. De plus,  $h(0) = 153 - 504 < 0$  et  $h(35) \approx 792 > 0$ . Donc, d'après le théorème de la bijection, l'équation  $h(x) = 0$  admet une unique solution  $x_0$  sur l'intervalle [0 ; 35].
	- c. À l'aide de la calculatrice, on trouve :  $x_0 \approx 8.871$ .

d.  $y_0 = f(x_0) = f(8,871) \approx 238,41$ .

e. De la question précédente, on déduit que le prix unitaire d'équilibre de cet appareil est de 238,41  $\epsilon$  et pour ce prix, 8 871 appareils sont disponibles.

- 3) On prendra dans cette question  $x_0 = 8,871$  et  $y_0 = 238,41$ . a.  $f(x) = 153e^{0.05x}$  donc, une primitive est :  $F(x) = 153 \times \frac{1}{0.05}$ 0,05  $e^{0.05x} = 3\,060\,e^{0.05x}$ .
	- b. On appelle surplus des fournisseurs le nombre réel *S* défini par la formule :

$$
S = x_0 \times y_0 - \int_0^{x_0} f(x) \, \mathrm{d}x.
$$

Voir le graphique pour le domaine du plan dont l'aire, en u.a. est le nombre réel *S*.

On a: 
$$
\int_0^{x_0} f(x) dx = F(x_0) - F(0) = 3060e^{0.05x_0} - 3060
$$
  
D'où, S = 8,871×234,41 + 3060 - 3060 e<sup>0.05x</sup>0 ≈ 406,754.

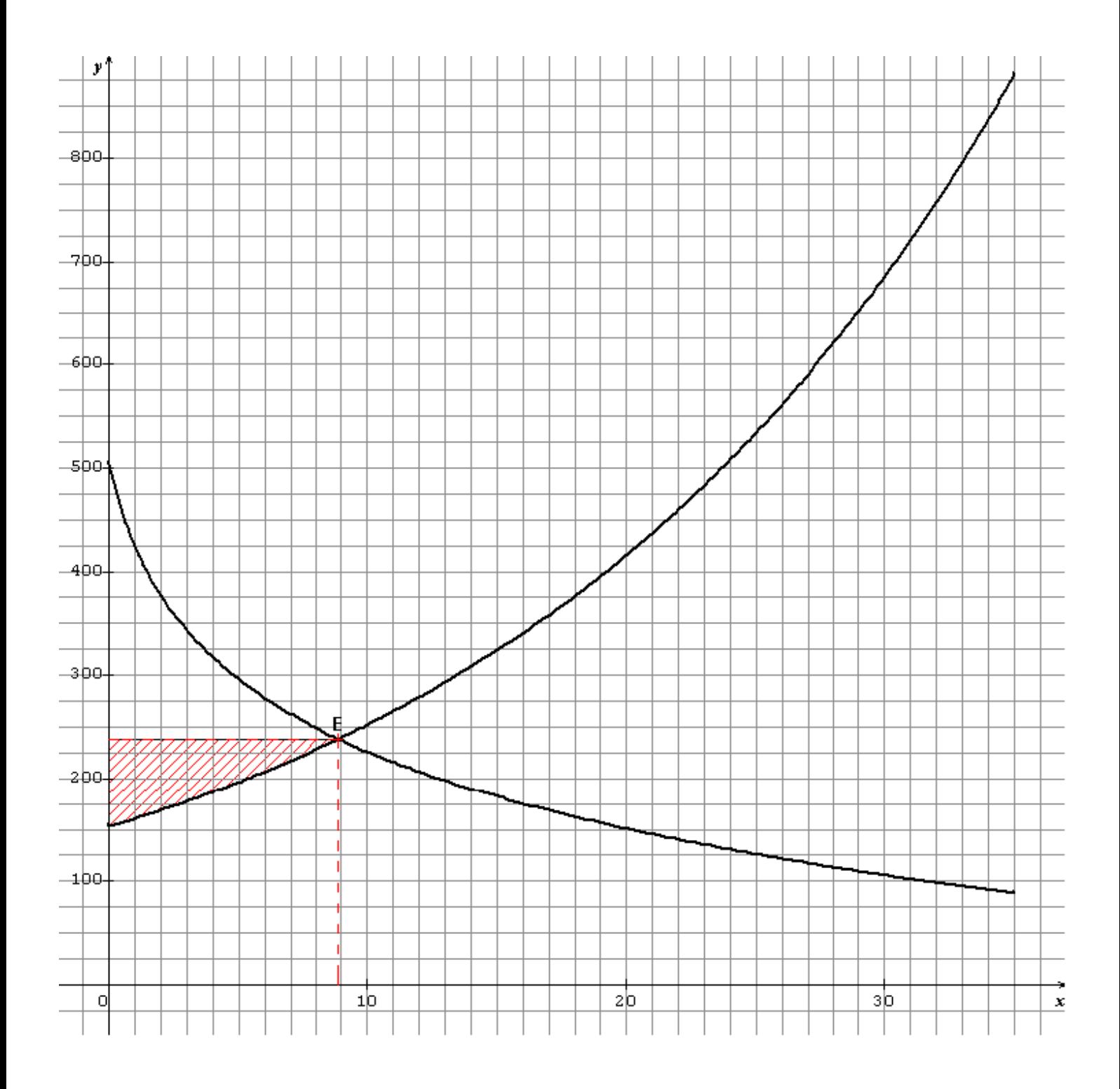